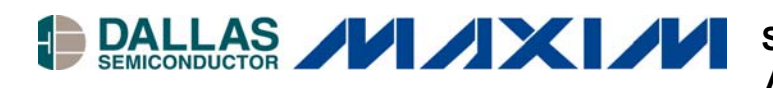

**Application Note 226 Step-Up DC-DC Converter Calibration and Adjustment Using a Digital Potentiometer**

#### **www.maxim-ic.com**

#### **Introduction**

The purpose of this application note is to show an example of how a digital potentiometer can be used in the feedback loop of a step-up DC-DC converter to provide calibration and/or adjustment of the output voltage. The example circuit uses a MAX5025 step-up DC-DC converter (capable of generating up to 36V, 120mW max) in conjunction with a DS1845, 256 position, *NV* digital potentiometer. For this example, the desired output voltage is 32V, which is generated from an input supply of 5V. The output voltage can be adjusted in 35mV increments (near 32V) and span a range wide enough to account for resistance, potentiometer and DC-DC converter tolerances  $(27.6V)$  to 36.7V).

While the intent of this application note is to show an example of a step-up DC-DC converter, the ideas presented here can be applied to generate other combinations of output voltages, step sizes, ranges, and power requirements to meet your particular applications' needs. An additional application note is available (AN225) that shows an example of using a digital potentiometer with a step-down DC-DC converter. A link to AN225 appears at the end of this document.

#### **Fixed Step-up DC-DC Converter**

The typical circuit from the MAX5025 data sheet is shown in Figure 1. In this circuit, the output voltage,  $V_{\text{OUT}}$ , is determined by the ratio of fixed resistors R1 and R2. These two resistors form a voltage divider that feeds a fraction of the output voltage back to the FB pin, creating a closed-loop system. The system is at equilibrium when  $V_{\text{OUT}}$  is generating the desired output voltage and the R1 and R2 voltage divider feeds back 1.25V to the FB pin. When  $V_{\text{OUT}}$  is lower than the desired output voltage (and hence the voltage fed back to FB is below 1.25V), the DC-DC converter IC attempts to deliver additional power until FB reaches 1.25V. Equation 1 is directly from the MAX5025 data sheet. Solving Equation 1 for  $V_{\text{OUT}}$  yields Equation 2 where  $V_{REF}$ , the FB Set Point, is 1.25V for the MAX5025.

> $\overline{\phantom{a}}$ - $\backslash$  $\overline{\phantom{a}}$  $\setminus$  $= R2 \left( \frac{V_{\text{OUT}}}{V} - 1 \right)$  $\rm V_{\rm i}$  $R1 = R2 \left(\frac{V_0}{V_0}\right)$ REF Equation 1  $\overline{\phantom{a}}$ - $\left(\frac{R1}{R}+1\right)$ l  $=V_{\text{ref}}\left(\frac{R1}{R^{2}}+1\right)$  $V_{\text{OUT}} = V_{\text{REF}} \left( \frac{R1}{R2} + 1 \right)$  Equation 2

### **Figure 1. Fixed Step-Up DC-DC Converter Circuit**

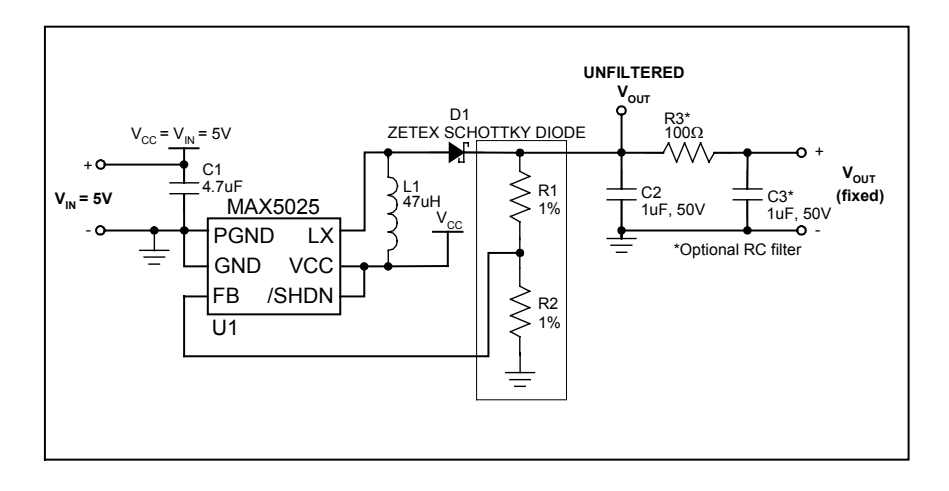

#### **Digital Potentiometer Considerations**

One possible way of adding a digital potentiometer into the feedback loop is shown in Figure 2. However, before selecting a digital potentiometer, a number of considerations must be given some thought. The following list of questions address important design considerations and assist in the device selection process.

- 1. Is a 3V or 5V supply available for the potentiometer? *The majority of digital potentiometers available require 3V or 5V to operate. Likewise, the voltage needs to be available before*  $V_{OUT}$  *can be generated. Since the example circuit has a 5V input supply, this is not a concern here but if*  $V_{I}$  were larger, this would be a major concern.
- 2. Will the system only be calibrated once? Or monitored/controlled closed loop? How will the digital potentiometer be controlled? Using a microcontroller? Push-button? *The answer to these questions will help select a specific digital potentiometer. For example, if the system is going to be calibrated once, say during production testing, then a NV (NV) potentiometer is needed to save the calibrated wiper position. Likewise, it is also important to consider how the potentiometer will be programmed. Will it be programmed with a production tester capable of talking 2-wire or 3-wire, or is a push-button potentiometer needed?*
- 3. How many steps are needed? What resolution is required? What range is needed? *These answers determine the minimum acceptable number of potentiometer positions and serve as a benchmark when experimenting with different resistor values when finding a combination that is acceptable even in worst case conditions due to resistor/component tolerances. Furthermore, be aware that the desired output voltage range will be different than the actual output range so that the desired range can also be obtained even when using worst-case tolerances.*
- 4. What is the max voltage that will ever be applied to the potentiometer terminals? Is  $V_{REF} (V_{FB})$  larger than the maximum allowable voltage on the  $V_W$  pin? *Some potentiometers have a specification that states the maximum allowable voltage than can be applied to any of the potentiometer terminals. The second question is intended to be a sanity check. For example, the MAX5027 (not the MAX5025) has a*  $V_{REF}$  *of 30V! This voltage cannot be applied to the wiper terminal. The reason*  $V_{REF}$  *is so high is because it is a non-adjustable DC-DC converter.*
- 5. Is the FB pin bias current large enough to cause a noticeable drop across the wiper resistance,  $R_W$ ? Does the FB pin bias current exceed the maximum (or abs max) wiper current specification? *Fortunately, the maximum wiper current specification is usually 1mA or larger, while the bias current is in the magnitude of nA. The second reason why the bias current is important is because if too large, the voltage drop across the wiper resistance becomes noticeable and should be accounted for when calculating the output voltage.*
- 6. Does the minimum and maximum position of the potentiometer connect directly to  $V_L$  and  $V_H$ ? *For example, the DS1805 is different in that the maximum potentiometer setting (255) does not connect directly to the H terminal. It is actually one resistor (LSB) away from the H terminal. Granted, the difference between 255 and 256 resistors are nil, the same is not the case for potentiometers with fewer positions. The result of this question can be seen later in Equation 4.*
- 7. What is the desired tolerance of  $V_{\text{OUT}}$ ? 5%? 10%? 3%? *Keep in mind that the DC-DC converter IC itself has a tolerance. The MAX5025 for example has a tolerance of 5%. And this is completely independent from the tolerance of R1 and R2, which may also be 5% or 1%. These tolerances will be discussed in detail later.*
- 8. What is the operating temperature range of the circuit? *Just as important as knowing the effects of the tolerances, it is equally important to know the effects of temperature on the output voltage.*

## **Figure 2. Digital Potentiometer in the Voltage Divider Feedback Path**

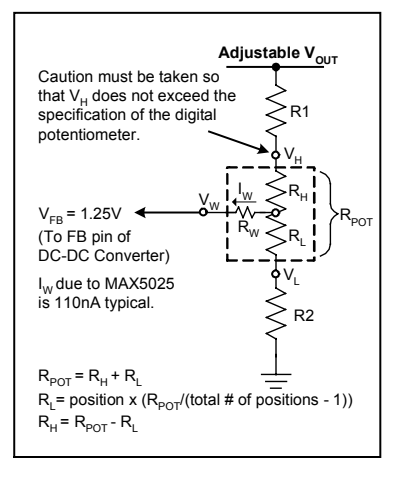

## **Adding a Digital Potentiometer to the Feedback Path**

Although there are several ways that a digital potentiometer could have been added to the circuit in Figure 1, this application note will only discuss the voltage divider configuration as shown in Figure 2. Two configurations that will not be discussed are 1) using the pot as a variable resistor (by connecting the wiper terminal to either the high or low terminal) between R1 and R2, and 2) eliminating R2 and connecting the pot low terminal to ground.

Equations 3, 4, and 5 show the relation of the potentiometers' position to  $R_L$ ,  $R_H$ , and  $R_{POT}$ . Once a potentiometer is added into the feedback loop, these equations can be used to modify Equations 1 and 2 to represent the new circuit.

$$
R_{\text{POT}} = R_{\text{H}} + R_{\text{L}}
$$
\nEquation 3  
\n
$$
R_{\text{L}} = current\,postentiometer\,position \times \left(\frac{R_{\text{POT}}}{(total\,number\,of\,pot\,positions - 1)}\right)
$$
\nEquation 4  
\n
$$
R_{\text{H}} = R_{\text{POT}} - R_{\text{L}}
$$
\nEquation 5

 $R_{POT}$  is the end-to-end resistance of the potentiometer and  $R_H$  and  $R_L$  are dependent on the current wiper position setting (see Figure 2). The denominator of Equation 4 is *(total number of pot positions –1)* if the max and min wiper positions connect directly to the H and L potentiometer terminals, which is true for the DS1845. Some digital potentiometers may have an additional resistor between the max potentiometer setting and the H terminal. The denominator for those potentiometers would not include the –1 and simply be *(total number of pot positions)*.

Equation 2 becomes,

$$
V_{\text{OUT}} = V_{\text{REF}} \left( \frac{R1 + R_{\text{H}}}{R2 + R_{\text{L}}} + 1 \right)
$$
Equation 6

#### **Resistor Calculations**

Unfortunately, there is no quick, easy way of calculating R1 and R2.  $V_{OUT}$  is a function of multiple variables and many solutions exist. Choosing the optimal solution for a particular application involves a decent amount of trial and error. For this reason, a spreadsheet is the single most valuable tool because it allows the designer to make a tweak and instantly see its effects on  $V_{\text{OUT}}$  for a single potentiometer position as well as a sweep of the entire potentiometer range. The following will describe the process used to calculate the values for the example circuit generating 32V.

Assumptions made up front for this design were,  $R_{POT} = 10k\Omega$ , 256 positions,  $V_{REF} = V_{FB} = 1.25V$ , and the output voltage will be 32V when the pot is set in the middle position (position 127). The spreadsheet created for this application note can be found on the Dallas Semiconductor ftp site. A link to the spreadsheet can be found at the end of this application note. Plugging the assumptions into Equations 4 and 5, and then into Equation 6 determines the needed ratio between R1 and R2.

$$
\frac{V_{\text{OUT}}}{V_{\text{REF}}} - 1 = \left(\frac{R1 + 5019.6}{R2 + 4980.4}\right) = \frac{32}{1.25} - 1 = 24.6
$$
Equation 7

The MAX5025 data sheet says to choose an R2 in the 5k $\Omega$  to 50k $\Omega$  range and then calculate R1. However, how can one make an educated R2 selection in such a large range without knowing what else will be effected? The spreadsheet shown in Figure 3 was created specifically for this. Simply type in a value for R2 in the red cell (D7). R1 is then automatically calculated to obtain the ratio in cell Q7 (which was the result of Equation 7). In addition, thousands of other calculations are also performed and then  $V_{\text{OUT}}$  vs. Pot Position is plotted. The  $V_{OUT}$  vs. Pot Position plot shows the expected output voltage for all 256 potentiometer positions. Linearity, range, and slope can all be seen clearly. Look for the trace labeled "Typical". The other traces will be described later. Comparing plots of  $R2 = 5k\Omega$  and  $R2 = 50k\Omega$  (Figure 4) it can be seen that smaller values of R2 (Figure 4a) produce a much larger output range, although non-linear and having a steep slope. The steep slope produces larger than desired step sizes (especially at the lower potentiometer positions) decreasing the resolution of  $V_{\text{OUT}}$ . Larger values of R2, on the other hand, produce a linear output and much smaller slope (Figure 4b). The smaller the slope, the smaller the step size (and hence resolution). When attempting to "fine-tune" a particular output voltage, it is desirable to have many potentiometer positions at and around the desired output voltage. The drawback, which will be discussed in the following section, is that since R1 and R2 have a tolerance of  $\pm 1\%$ , there is a possibility that no potentiometer setting will reach 32V. This can be seen looking at the top trace in Figure 4b. When the potentiometer is set to position 0, the output voltage is ~37.5V and when the potentiometer is set to position 255, the output only goes down to 32.3V. Therefore, it is important to find a happy medium. For the example circuit, the happy medium (determined by trial and error, entering various values of R2 and looking at the  $V_{\text{OUT}}$  vs. Pot Position graph ensuring that 32V could be reached in all conditions with an acceptable step size) is  $30k\Omega$ . The closest 1% SMT standard value is  $30.1\text{k}\Omega$ . Plugging this value into the spreadsheet and having it recalculate R1, the closest standard value had to be found for R1 as well. The graph shown in Figure 3 shows that 32V can be obtained even in the worst-case conditions.

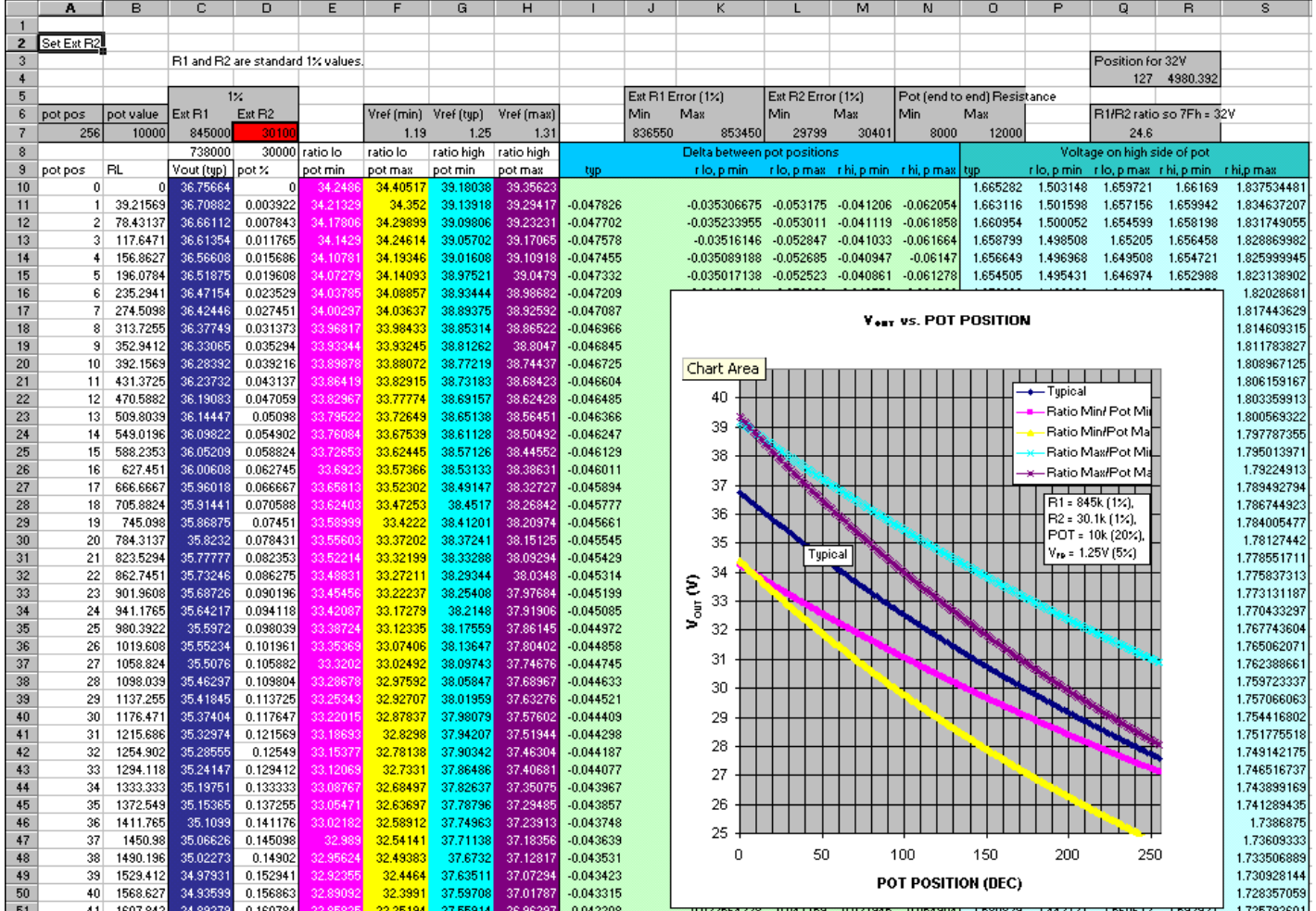

#### **Figure 3. Example Resistor and Error Spreadsheet Screenshot**

Once values for R1 and R2 are selected, it is important to verify that  $V_H$  does not exceed the maximum specification (of  $V_{CC}$  + 0.5V for the DS1845).  $V_H$  can be calculated using Equation 8.

$$
V_{H} = \frac{V_{OUT}}{(R1 + R2 + R_{POT})} \times (R2 + R_{POT})
$$
 Equation 8

Figure 5 shows a screenshot of the bottom of the example spreadsheet. The calculation of  $V_H$  can be seen on the far right along with the max voltage across the potentiometer. We can see that for the resistor values we chose  $V_H$  has a worst case potential of 1.84V. This voltage is well within the recommended operating conditions. Other items in interest in Figure 5 are V<sub>OUT</sub> min/max, min/max deltas between pot positions, and also min/max  $V_H$ . While some of the data and calculations shown in the spreadsheet may appear to be of little use, it provides multiple sanity checks to ensure a good design.

#### **Figure 4. R2 Comparison**

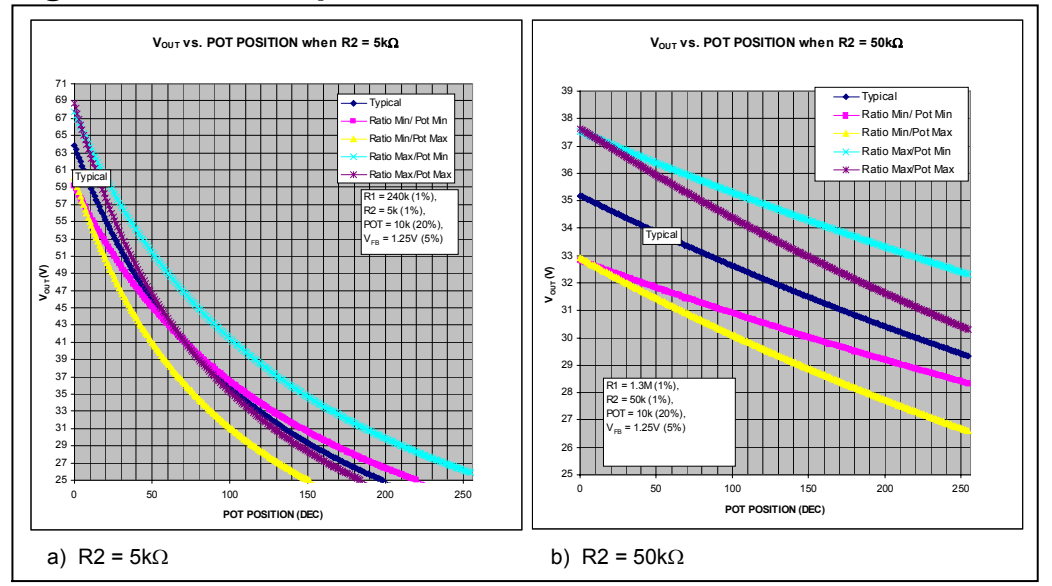

#### **Figure 5. Additional Calculations**

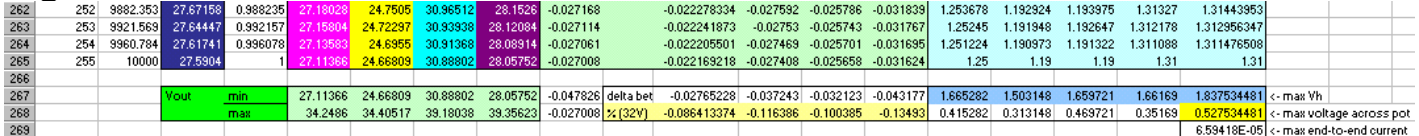

#### **Error Analysis**

Up to this point, all calculations have used typical (nominal) values. However, to ensure the design is production worthy it is essential to calculate the variations of the output voltage due to component tolerances, temperature variations, and any other sources of error and ensure that the desired output voltage can always be obtained. This application note will go as far as analyzing the effects of resistor, potentiometer, and  $V_{REF}$ tolerances. The analysis of temperature variations, however, is saved for a future application note.

The MAX5025 V<sub>REF</sub> has a tolerance of  $\pm$ 5%. This means that the 1.25V could actually be anywhere between 1.19V and 1.31V. What makes this tolerance different than that of the resistors and potentiometer is that this 5% is for the entire temperature range. The resistors and potentiometer on the other hand spec both a tolerance and a temperature coefficient. Resistors R1 and R2 both have a tolerance of  $\pm 1\%$ . The tolerance of the DS1845 is  $\pm 20\%$ .

Referring back to Figure 3, the use of these tolerances can be seen in row 7 of the spreadsheet. For example, C7 is the nominal value of R1, while J7 is nominal (C7) minus  $1\%$  and K7 is the nominal plus  $1\%$ . Once this is done for all of the tolerances, calculations can easily be repeated multiple times, calculating all possible combinations in search of the combinations that yield the minimum and maximum output voltages. These combinations can then be added to the  $V_{\text{OUT}}$  vs. Pot Position plot and verified that each can generate 32V. Once all of the traces on  $V_{\text{OUT}}$  vs. Pot Position graph meets the desired specifications, the resistor selection is complete. Figure 6 shows the final circuit with the DS1845 and with the selected values of R1 and R2. The  $V<sub>OUT</sub>$  vs. Pot Position plot for this circuit is shown in Figure 3.

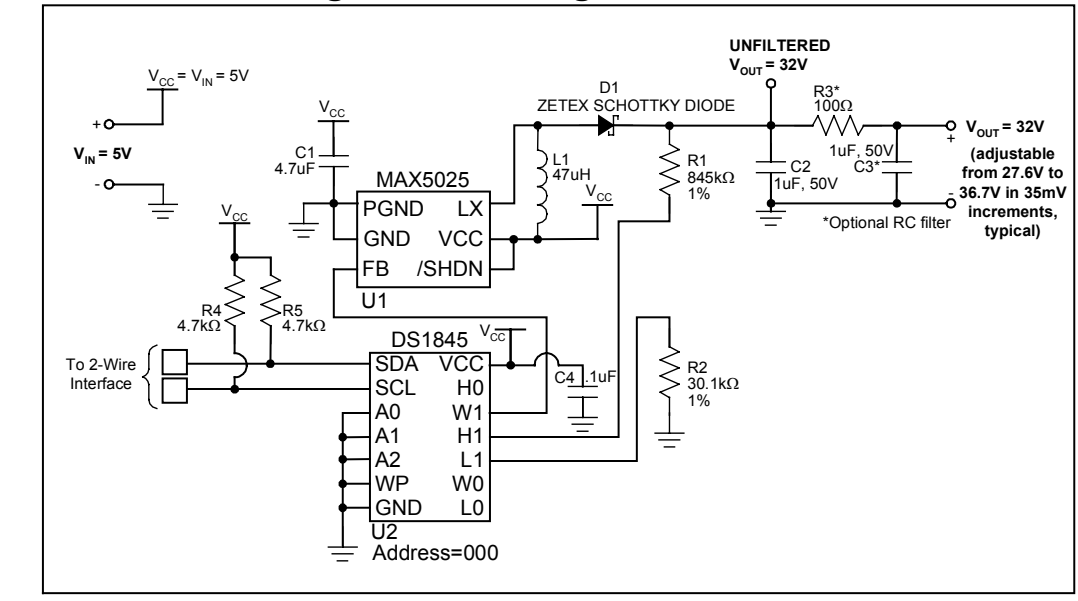

#### **Figure 6. Final Circuit Using a DS1845 Digital Potentiometer**

#### **Conclusion**

This application note shows an example of how to use a digital potentiometer in the feedback loop of a stepup DC-DC converter to allow the output voltage to be calibrated. While this application note specifically uses the MAX5025 and the DS1845 to generate 32V, the concepts presented here can be applied towards other potentiometer/converter combinations as well as other output voltages and power ratings.

Questions/comments/suggestions concerning this application note can be sent to: MixedSignal.Apps@dalsemi.com.

Link to the spreadsheet used in this example: [ftp.dalsemi.com/pub/system\\_extension/pots/AN226/AN226.xls](ftp://ftp.dalsemi.com/pub/system_extension/pots/AN226/AN226.xls)

Link to Application Note 225 showing a step-down DC-DC converter: <http://pdfserv.maxim-ic.com/arpdf/AppNotes/app225.pdf>

# **Maxim Integrated Products / Dallas Semiconductor Contact Information**

Dallas Semiconductor 4401 S. Beltwood Parkway Dallas, TX 75244 Tel: 972-371-4448

Maxim Integrated Products, Inc 120 San Gabriel Drive Sunnyvale, CA 94086 Tel: 408-737-7600

*Product Literature / Samples Requests:* (800) 998-8800

*Sales and Customer Service:* (408) 737-7600

*World Wide Website:* <www.maxim-ic.com>

*Product Information:* <http://www.maxim-ic.com/MaximProducts/products.htm>

*Ordering Information:* <http://www.maxim-ic.com/BuyMaxim/Sales.htm>

*FTP Site:* <ftp://ftp.dalsemi.com>

*Tech Support:* MixedSignal.Apps@dalsemi.com